# Graphics with Processing

#### 2017-06 座標変換と同次座標 http://vilab.org 塩澤秀和

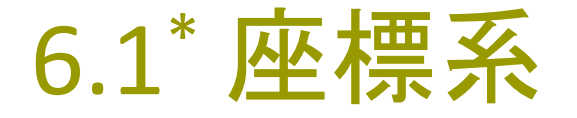

座標系の変換

- p 座標系=目盛りのつけかた
	- 原点の位置
	- x軸とy軸の方向
	- n x軸とy軸の目盛りの刻み
- p 論理座標系
	- 描画命令で使う目盛り(座標系) をつけかえることができる
	- n 論理座標系
		- ⇒ 描画命令で使うxy座標
	- n 画面座標系

⇒ ウィンドウでのピクセル位置

- p 座標系の変換
	- n 論理座標で描画命令を実行 → 画面座標でピクセルを設定 n 対応位置を数学的に計算する

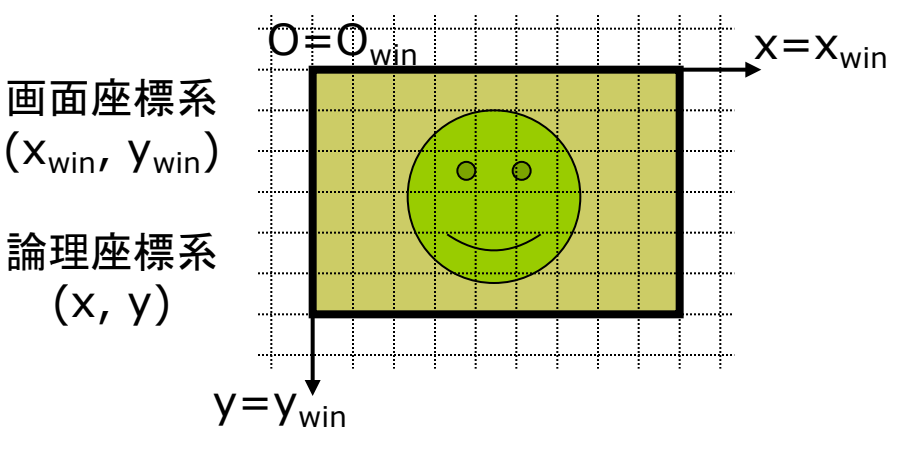

初期状態(画面座標系=論理座標系)

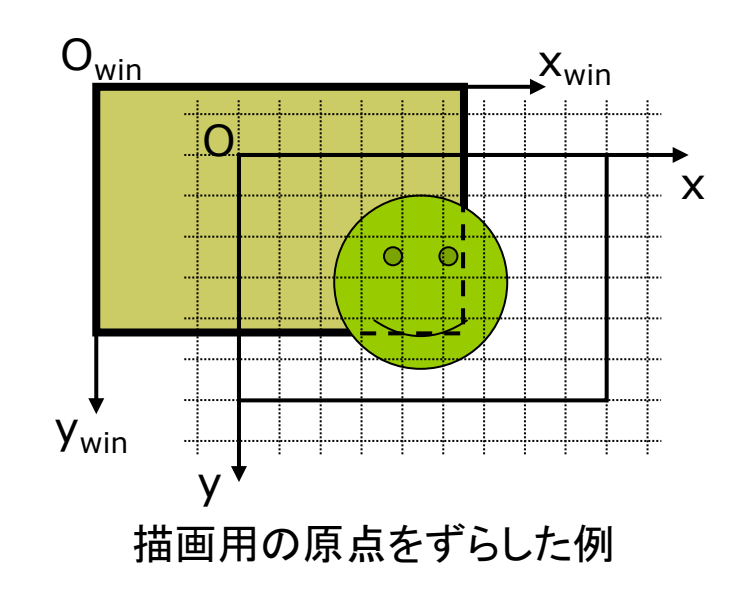

### 6.2\* 座標変換(p.22)

座標変換と幾何変換

p 座標変換

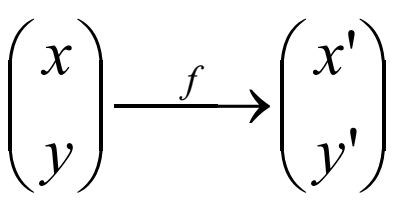

- □ 座標変換の合成
	- いくつもの座標変換の「合成」で 論理座標→画面座標を計算

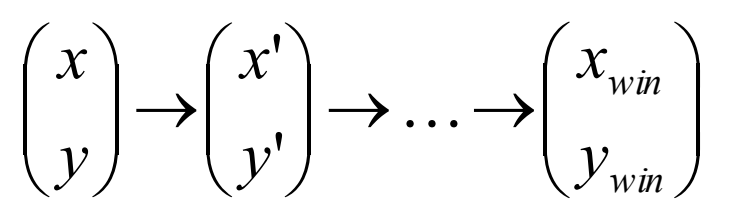

- p 幾何変換(幾何学的変換)
	- 平行移動
	- 拡大・縮小
	- 回転

幾何変換関数

- translate( $x_0$ ,  $y_0$ )
	- |座標系を平行移動(原点を移動)
	- $\blacksquare$  x軸方向に x $_0$  移動
	- y軸方向に y<sub>0</sub> 移動
	- n Processingではy軸は下向き
- $\Box$  scale(α, β)
	- n 座標系を拡大または縮小
	- x軸方向(左右)に a 倍
	- y軸方向(上下)にβ倍
	- n 原点が中心に全体が拡大
- $\blacksquare$  rotate(θ)
	- 座標系を回転
	- n 原点中心に θ ラジアン回転
	- Processingで+方向は時計回り

#### 6.3\* 幾何変換の効果

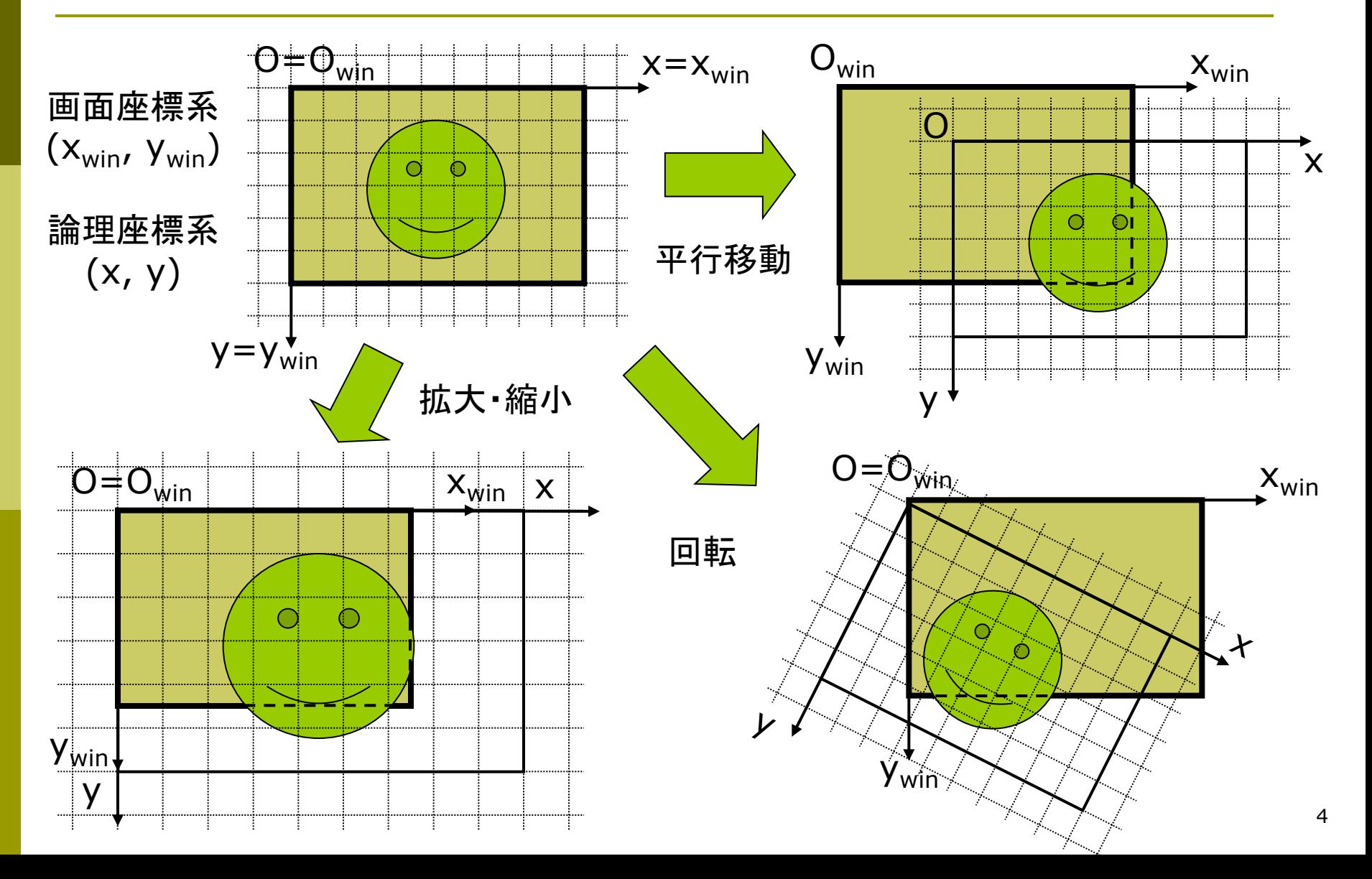

#### 6.4\* 幾何変換の数学表現

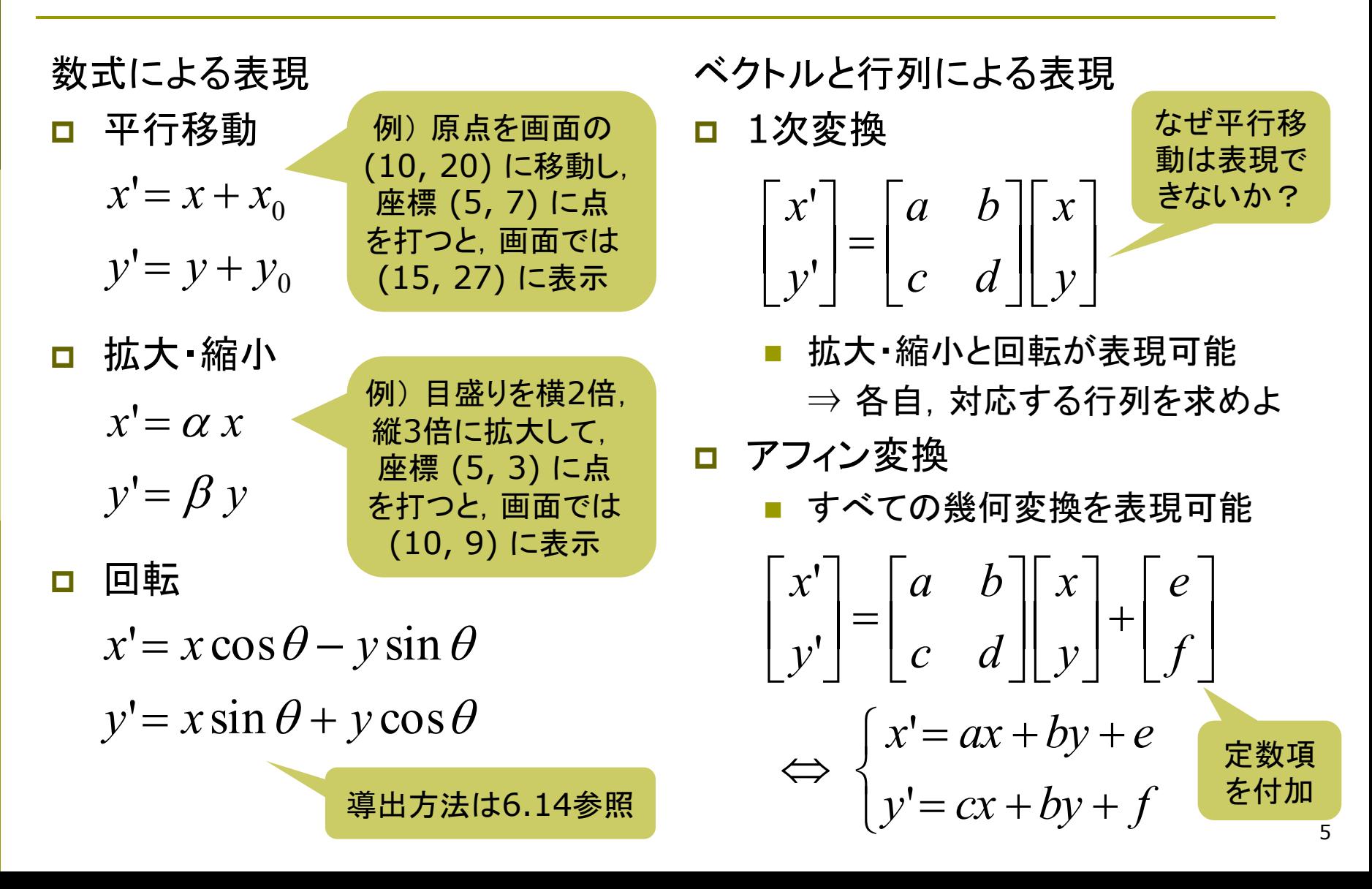

#### 6.5\* 同次座標表現(p.19)

同次座標表現

p 座標計算をしやすい形式

 $(x, y) \Leftrightarrow (x, y, 1)$ 2次元直交座標 2次元同次座標 同じ座標

□ 同次座標表現による変換行列

$$
\begin{bmatrix} x' \\ y' \\ 1 \end{bmatrix} = \begin{bmatrix} a & b & e \\ c & d & f \\ 0 & 0 & 1 \end{bmatrix} \begin{bmatrix} x \\ y \\ 1 \end{bmatrix}
$$

行列1つの掛け算で幾何変換を表せる

- 同次座標表現による幾何変換 p 平行移動
	- ú ú ú  $\overline{\phantom{a}}$ ù  $\overline{\phantom{a}}$  $\overline{\phantom{a}}$  $\overline{\phantom{a}}$  $\lfloor$  $\overline{\phantom{a}}$ ú ú ú  $\overline{\phantom{a}}$ ù  $\overline{\phantom{a}}$  $\overline{\phantom{a}}$  $\overline{\phantom{a}}$  $\lfloor$  $\mathbf{r}$ =  $\overline{\phantom{a}}$ ú ú  $\rfloor$ ù ê ê ê ë é  $0 \t 0 \t 1 \t 1$ 0 1 1 0 1 ''0 0 *y x y x y x*

拡大·縮小

ú ú ú  $\rfloor$ ù  $\overline{\phantom{a}}$  $\overline{\phantom{a}}$  $\overline{\phantom{a}}$  $\lfloor$  $\mathbf{r}$ ú ú ú  $\rfloor$ ù ê ê ê ë é = ú ú ú  $\rfloor$ ù ê ê ê  $\lfloor$  $\mathbf{r}$  $0 \t 0 \t 1 \t 1$  $0 \beta 0$ 0 0 1 ''*y x y x*  $\beta$  $\alpha$ 

p 回転  $\overline{\phantom{a}}$ ú ú  $\rfloor$ ù ê ê ê ë é ú ú ú  $\rfloor$ ù  $\overline{\phantom{a}}$  $\overline{\phantom{a}}$  $\overline{\phantom{a}}$  $\lfloor$  $\begin{bmatrix} \cos \theta & - \end{bmatrix}$ = ú ú ú  $\overline{\phantom{0}}$ ù ê ê ê  $\lfloor$  $\mathbf{r}$  $0 \t 0 \t 1 \| 1$  $\sin \theta$   $\cos \theta$  0  $\cos \theta$   $-\sin \theta$  0 1 ''*y x y x*  $\theta$  cos $\theta$  $\begin{vmatrix} x' \\ y' \end{vmatrix}$   $\begin{vmatrix} \cos \theta & -\sin \theta \\ \cos \theta & \cos \theta \end{vmatrix}$ 

6

#### 6.6\* 幾何変換の合成(p.22)

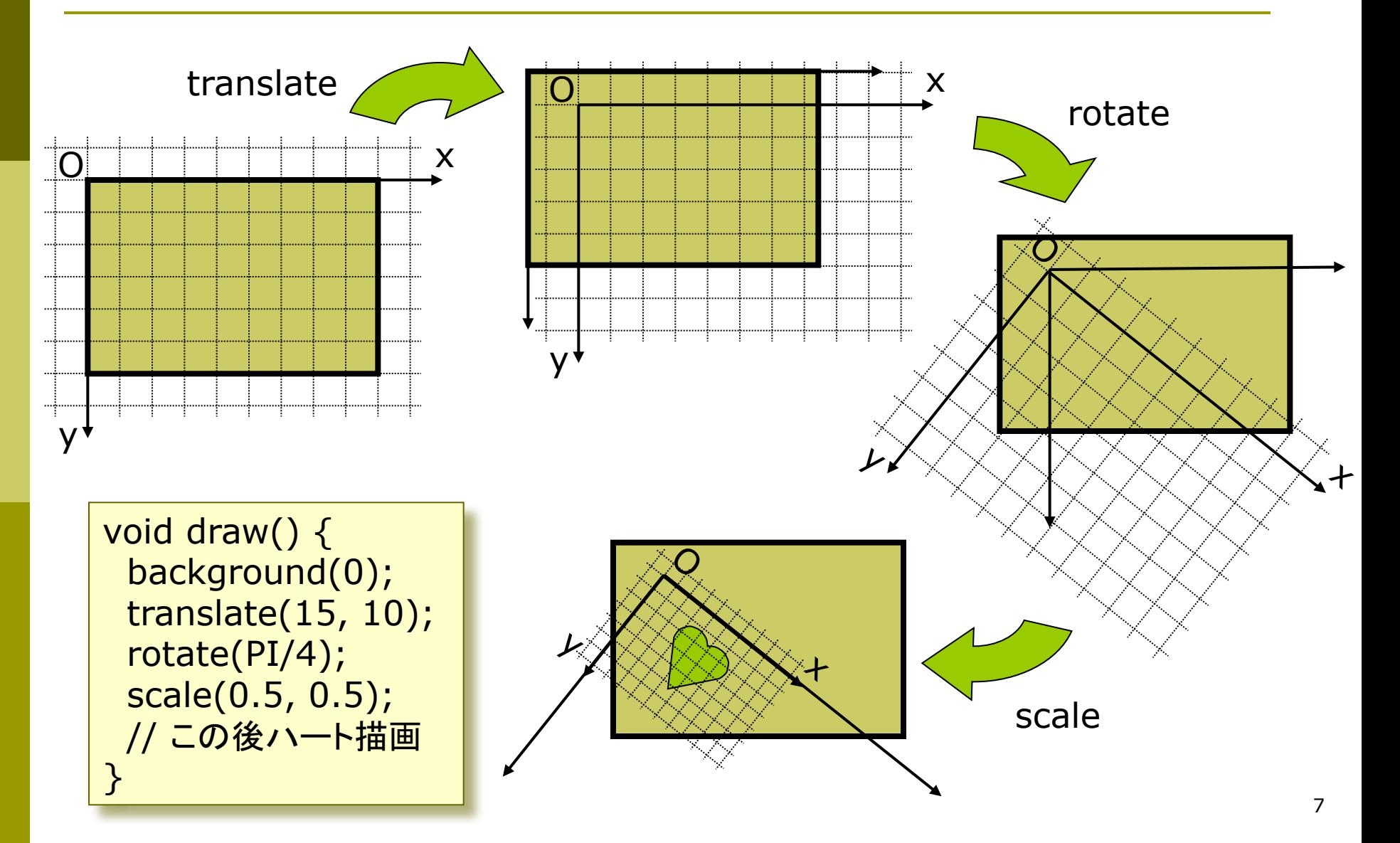

### 6.7\* 合成変換行列(p.28)

合成変換の数学表現 p 変換がn回=行列の積がn回  $M = M_1 M_2 M_3 \cdots M_n$  $P_{win} = M_1 M_2 M_3 \cdots M_n P$ 

□ 右上の例の合成変換を表す行列

void draw() { background(0); translate(15, 10); // 変換 M1 rotate(PI/4);  $\frac{1}{2}$  // 変換 M2 scale(0.5, 0.5); // 変換 M3 // 図形描画… }

$$
\begin{bmatrix} x_{win} \\ y_{win} \\ 1 \end{bmatrix} = \begin{bmatrix} 1 & 0 & 15 \\ 0 & 1 & 10 \\ 0 & 0 & 1 \end{bmatrix} \begin{bmatrix} \cos(\pi/4) & -\sin(\pi/4) & 0 \\ \sin(\pi/4) & \cos(\pi/4) & 0 \\ 0 & 0 & 1 \end{bmatrix} \begin{bmatrix} 0.5 & 0 & 0 \\ 0 & 0.5 & 0 \\ 0 & 0 & 1 \end{bmatrix} \begin{bmatrix} x \\ y \\ 1 \end{bmatrix}
$$

$$
\begin{bmatrix} x_{win} \\ y_{win} \\ y_{win} \\ 1 \end{bmatrix} = \begin{bmatrix} \sqrt{2}/4 & -\sqrt{2}/4 & 15 \\ \sqrt{2}/4 & \sqrt{2}/4 & 10 \\ 0 & 0 & 1 \end{bmatrix} \begin{bmatrix} x \\ y \\ y \\ 1 \end{bmatrix} \quad \therefore M = \begin{bmatrix} \sqrt{2}/4 & -\sqrt{2}/4 & 15 \\ \sqrt{2}/4 & \sqrt{2}/4 & 10 \\ 0 & 0 & 1 \end{bmatrix}
$$

## 6.8 変換行列の操作(p.54)

行列スタックの操作

- □ システム変換行列
	- n 現在の座標系を示す行列
	- n システム変換行列は幾何変換 (translate, rotate, scale)の 処理のたびに合成されていく
- **p** pushMatrix()
	- システム変換行列(現在の座標 系)を一時待避する
- $\Box$  popMatrix()
	- 最近保存した変換行列を戻す
	- pushMatrix()と必ず対にする
- resetMatrix()
	- 変換行列をリセットする
	- n 画面座標系 = 論理座標系の 初期状態に戻す

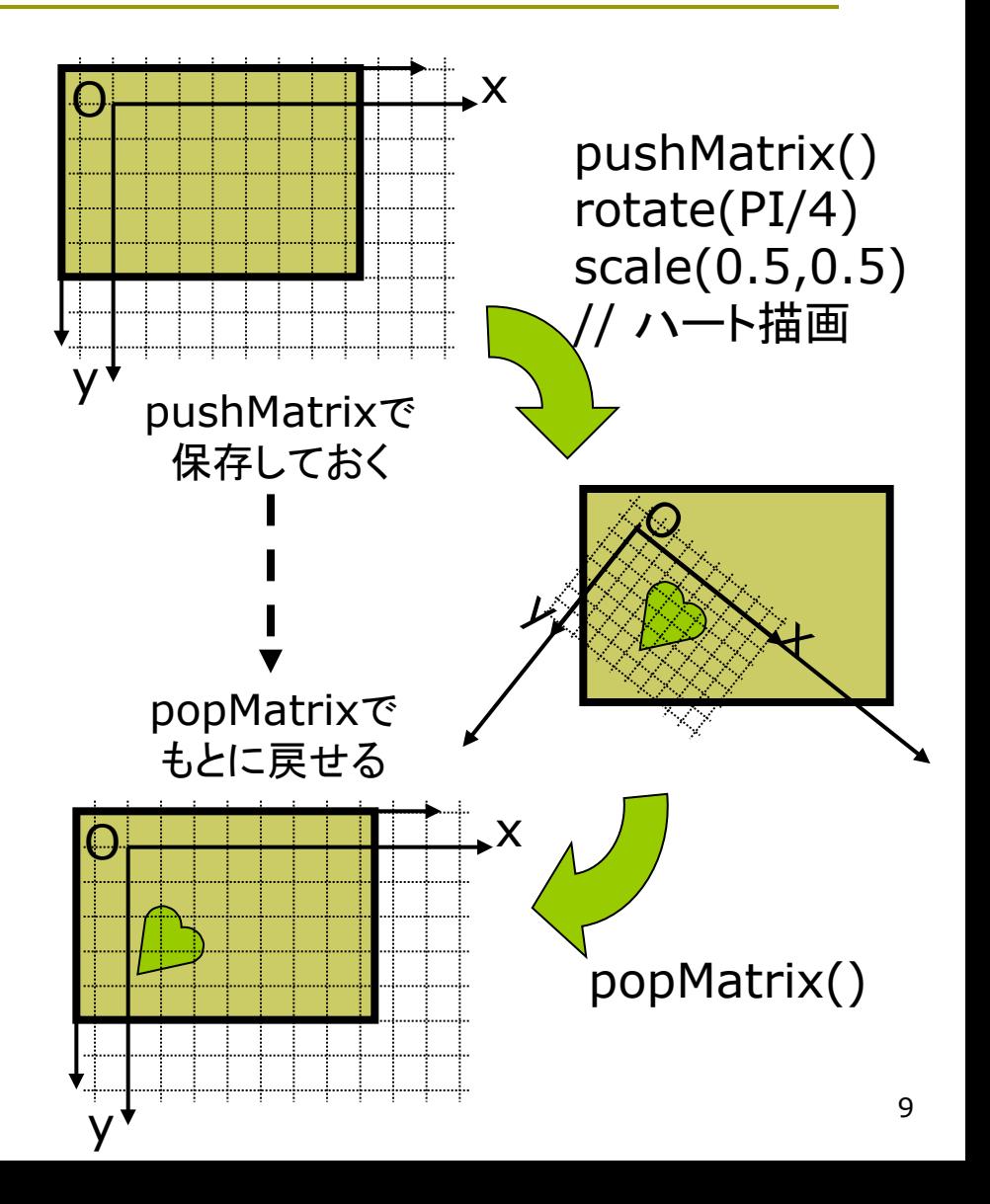

 $\sqrt{0}$ 

### 6.9 幾何変換と行列操作の例

// 描画の原点を移動する例 float bai  $= 1.0$ ;

```
void setup() {
  size(400, 400);
  rectMode(CENTER);
  frameRate(30);
```
}

```
void draw() {
  background(255);
  translate(200, 200);
  scale(bai);
  strokeWeight(10);
  fill(128, 128, 255);
  rect(0, 0, 50, 50);
  bai + = 0.02;if (bai > 8.0) bai = 1.0;
}
```

```
// 行列のpushとpopの例
void setup() {
 size(600, 400);
 rectMode(CENTER);
 noLoop();
}
void draw() {
 background(#8080e0);
 pushMatrix();
  translate(200, 200);
  fill(#ffd0d0); rect(0,0, 50, 50);
 popMatrix();
 pushMatrix();
  translate(400, 200);
  rotate(radians(45));
  fill(#ffff00); rect(0,0, 50, 50);
 popMatrix();
}
```
#### 6.10\* 演習課題

#### 課題

- □ 6.11はスマイリー(にこちゃん) を2つ描画するプログラムである 問1) 中心と外側の顔の描画位置を 決めている合成変換行列(M<sub>中心</sub> とM<sub>外側</sub>)の**両方を**求めなさい
	- M<sub>中心</sub>は右のヒント参照
	- 式は6.15を参考に簡単化せよ
	- **次回, A4レポート用紙**で提出
- 問2) このプログラムに幾何変換の 関数を2つ加えて,外側の顔の 大きさを半分にして,顔の向きは 回転しないようにしなさい
	- ただし, 顔を描画する関数は, 変更したり追加したりしないこと
	- プログラムと画面イメージを提出

問1のM<sub>中心</sub>のヒント <mark>□</mark> M<sub>中心</sub>は次の2つの変換の合成 •  $M_1$  = translate(200, 200)  $M_2$  = rotate(-a) □ それぞれの行列表現は ú ú ú  $\begin{bmatrix} 0 & 0 & 1 \end{bmatrix}$  $\begin{bmatrix} \cos(-a) & -\sin(-a) & 0 \end{bmatrix}$  $\overline{a}$  $\overline{a}$ ë  $=$   $\sin(-a)$   $\cos( \begin{bmatrix} 0 & 0 & 1 \end{bmatrix}$ ú ú ù  $\overline{a}$  $\overline{a}$  $\overline{a}$  $= | 0 1 200$ 0 0 1  $M_2 = \sin(-a) \cos(-a) = 0$ 1 0 200  $M_{1}$ 

 $1\rfloor$ <mark>□</mark> M<sub>中心</sub>はこの2つの合成なので  $\sqrt{2}$  $\sqrt{2}$  $\rfloor$ ù  $\mathbf{r}$  $\overline{a}$  $\overline{a}$ ë  $\lceil$  $-a)$  cos(- $-a$ )  $-\sin( \overline{\phantom{a}}$  $\sqrt{2}$  $\sqrt{2}$  $\rfloor$ ù  $\mathbf{r}$  $\overline{a}$  $\overline{a}$ ë  $\lceil$ = 0 0 1  $\sin(-a) \cos(-a) = 0$  $cos(-a) - sin(-a) = 0$ 0 0 1 0 1 200 1 0 200 *a*  $\cos(-a)$ *a*  $-\sin(-a)$ *M*

#### 6.11 演習課題(続き)

```
void setup() {
  size(400, 400);
  frameRate(30);
}
```
void draw\_smiley() { ellipseMode(CENTER); strokeWeight(3); stroke $(0)$ ; fill $(\#$ ffff00); ellipse(0, 0, 100, 100); noStroke(); fill(0); ellipse(-15, -15, 12, 12); ellipse( 15, -15, 12, 12); stroke(#ff0000); noFill(); bezier(-25, 20, -10, 35, 10, 35, 25, 20); }

void draw() { float  $a =$  radians(frameCount); background(255); translate(200, 200); // 原点移動  $\frac{1}{\star}$ pushMatrix(); rotate(-a); draw\_smiley(); popMatrix();  $\frac{1}{\star}$ pushMatrix(); rotate(-a); translate(130, 0); // ここに2つ幾何変換を追加する draw\_smiley(); popMatrix();  $\frac{1}{\star}$ } ★のところ の座標系は 同じになる

### 6.12 参考:せん断と鏡映(p.26)

せん(剪)断/スキュー/シアー

□ 斜めにゆがめる変換

- 座標系を平行四辺形にゆがめる
- 変換後も平行関係は保たれる

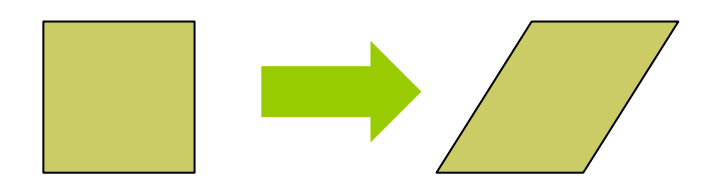

- **□** shearX(角度)
	- n x軸方向のせん断
	- x軸より上は左に, x軸より下は 右にずれていくように歪める
	- n y軸を指定の角度だけ傾ける

$$
x' = x + ay
$$
  
\n
$$
y' = y
$$
\n
$$
(a = \tan \theta)
$$
\n
$$
x' = x + ay
$$
\n
$$
(a = \tan \theta)
$$
\n
$$
\text{QCD} = 0
$$
\n
$$
x' = y
$$

□ shearY(角度)

n y軸方向のせん断

$$
x' = x
$$
  
y' = bx + y (b = tan  $\theta$ )

鏡映(反転)

- □ 負の拡大縮小変換
	- n x軸またはy軸を基準に反転

\n- $$
\phi
$$
\n- $\phi$  (or  $-1, 1$ )
\n

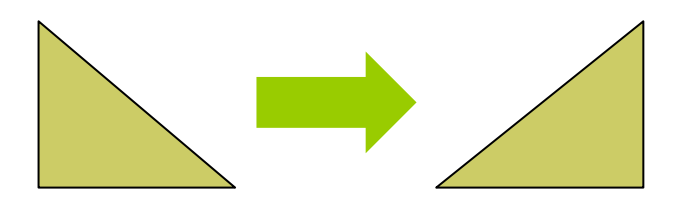

 $x' = (-1) \cdot x$ *y*' = *y* 図の例の

#### 6.13 参考:回転行列の導出

 $\lfloor$ {<br>|  $\sqrt{2}$ = =  $\phi$  $\phi$ sin cos  $y = r$  $x = r$  $\lfloor$  $\left\{ \right.$  $\sqrt{2}$  $= r \sin(\phi +$  $= r \cos(\phi +$  $\mathbf{r} = r \sin(\phi + \theta)$  $' = r \cos(\phi + \theta)$  $\left[ \phi + \theta \right]$  $\left[ \phi + \theta \right]$  $y' = r$  $x' = r$ 初期位置 $(x, y)$  $\theta$ 回転後  $(x', y')$  $(x, y)$  $x', y'$  $\chi$  $\mathcal{Y}$  $\Omega$  $\boldsymbol{r}$  $\boldsymbol{r}$  $\phi$  $\theta$ r cos $\phi$  $r \sin \phi$ 

 $x' = r(\cos\phi\cos\theta - \sin\phi\sin\theta)$  $y' = r(\sin\phi\cos\theta + \cos\phi\sin\theta)$  $= x \sin \theta + y \cos \theta$  $y \cos \theta + x \sin \theta$  $r = r \sin \phi \cdot \cos \theta + r \cos \phi \cdot \sin \theta$  $= x \cos \theta - y \sin \theta$  $r = r \cos \phi \cdot \cos \theta - r \sin \phi \cdot \sin \theta$ 展開計算(加法定理) 行列形式

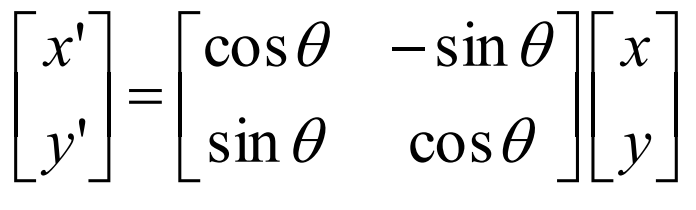

### 6.14 参考:図形移動での考え方(p.29)

#### 座標変換の別の解釈

- □ 座標系の移動ではなく. 同じ画面座標系上での 図形の移動として考える こともできる
- ロ その場合, 描画からさか のぼって,図形に命令の 逆順で変換を作用させる
- p 数学的に等価 =結果はどちらも同じ

右図の例 y 下から順に作用させる translate(15, 10); rotate(PI/4); scale(0.5, 0.5); point(x, y);

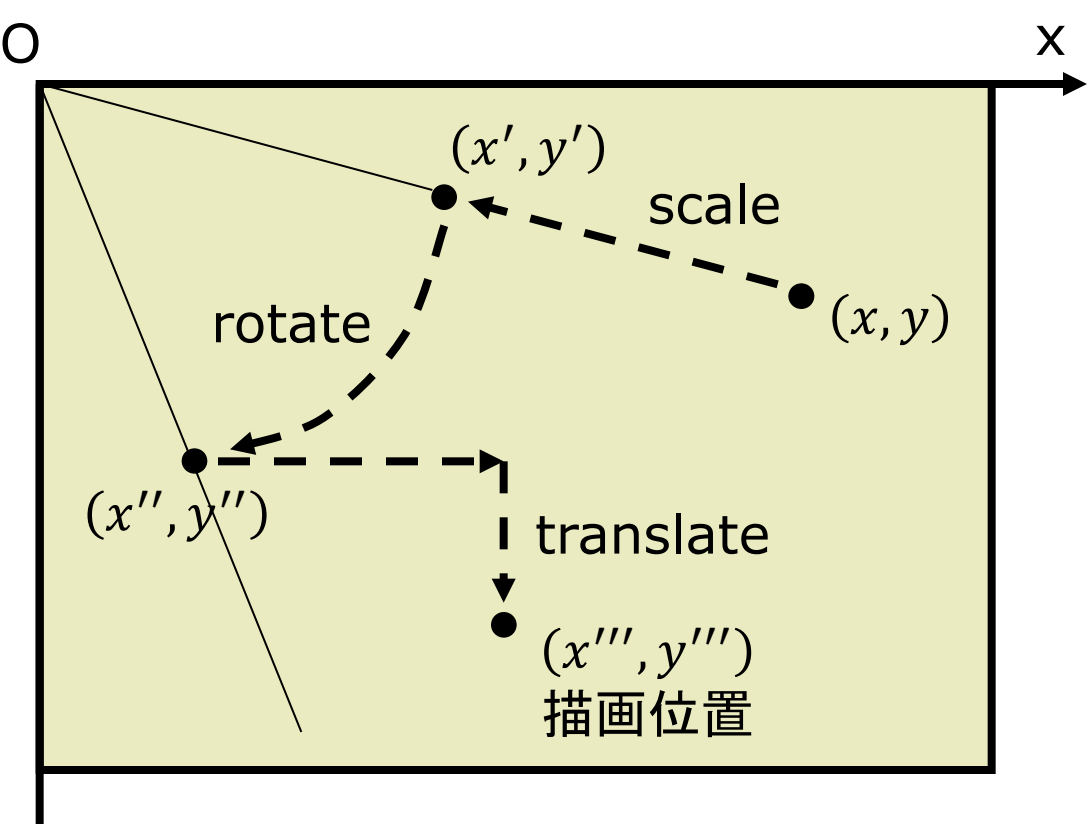

#### 6.15 参考:三角関数の関係式

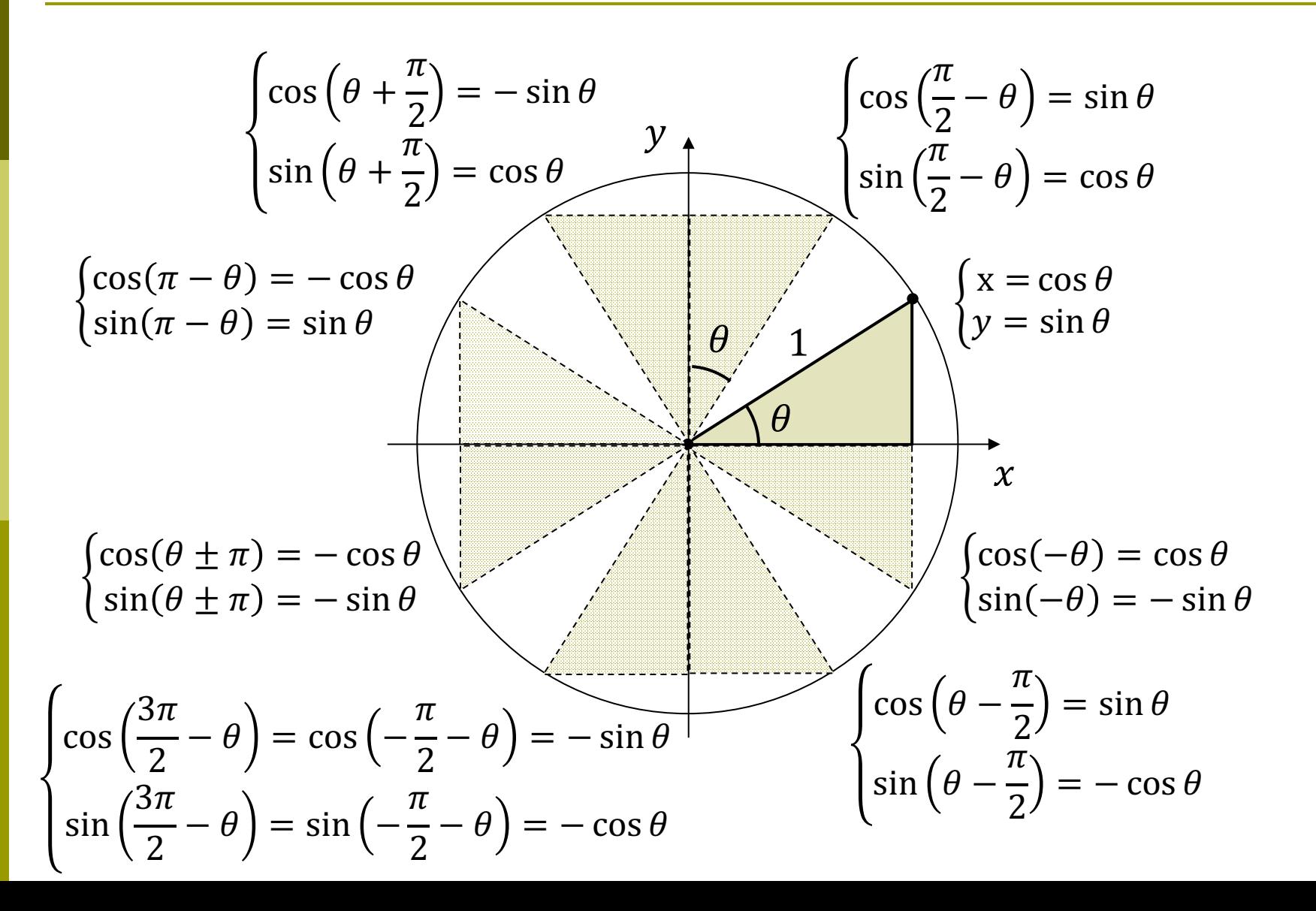

17

### 6.16 参考:行列計算の確認

$$
\begin{bmatrix}\na & b & e \\
c & d & f \\
0 & 0 & 1\n\end{bmatrix}\n\begin{bmatrix}\nx \\
y \\
1\n\end{bmatrix} =\n\begin{bmatrix}\na x + by + e \\
cx + dy + f \\
1\n\end{bmatrix}
$$
\n $i\overline{t}$ \n  
\n $i\overline{t}$ \n  
\n $\begin{bmatrix}\n\overline{t} \\
a_1 & b_1 & e_1 \\
c_1 & d_1 & f_1 \\
0 & 0 & 1\n\end{bmatrix}\n\begin{bmatrix}\na_2 & b_2 & e_2 \\
c_2 & d_2 & f_2 \\
0 & 0 & 1\n\end{bmatrix}$ \n $\begin{bmatrix}\n\overline{t} \\
\overline{t} \\
\overline{t} \\
\overline{t} \\
\overline{t}\n\end{bmatrix}$ \n $i\overline{t}j\overline{y}$ \n  
\n $i\overline{t}j\overline{y}$ \n  
\n $\begin{bmatrix}\na_1a_2 + b_1c_2 \\
c_1a_2 + d_1c_2 & c_1b_2 + d_1d_2 & c_1e_2 + d_1f_2 + e_1 \\
0 & 0 & 1\n\end{bmatrix}$